# Protocolo de Comunicação KN-SMA

# 1 INTRODUÇÃO

O protocolo de comunicação KN-SMA baseia-se no padrão SMA SCP-0499 que é um padrão aberto recomendado pela Scale Manufacturers Association (SMA) e pode ser consultado pelo link: <http://www.scalemanufacturers.org/PDF/ScaleCommProtocol5199M1.pdf>

Todos os comandos no nível #1 do protocolo e parte dos comandos do nível #2 são suportados. Estão disponíveis ainda comandos de extensão do protocolo, conforme especificados neste documento.

# 2 SET DE COMANDOS

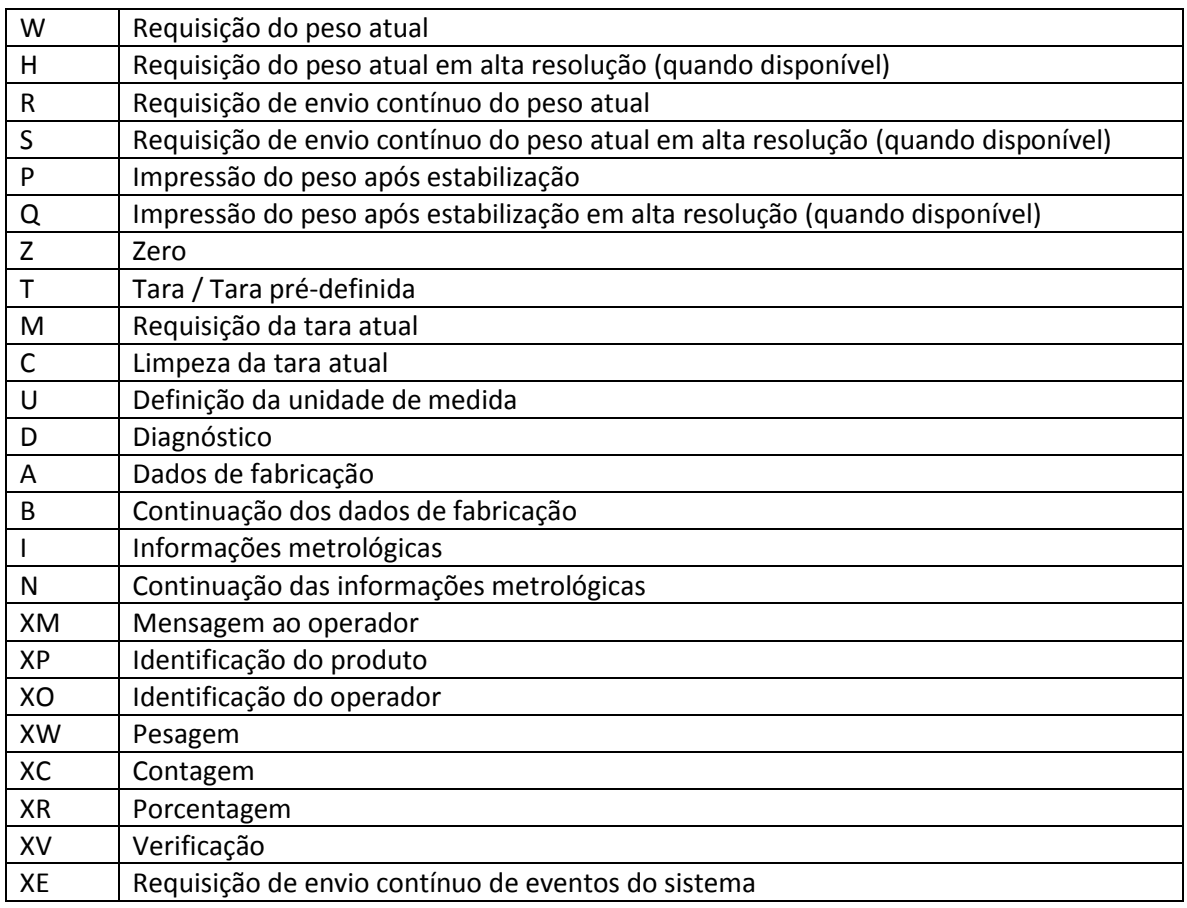

#### 2.1 REQUISIÇÃO DO PESO ATUAL

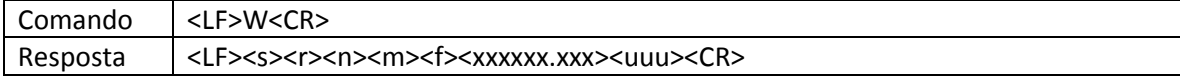

#### 2.2 REQUISIÇÃO DO PESO ATUAL EM ALTA RESOLUÇÃO (QUANDO DISPONÍVEL)

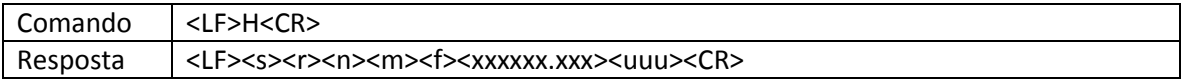

#### 2.3 REQUISIÇÃO DE ENVIO CONTÍNUO DO PESO ATUAL

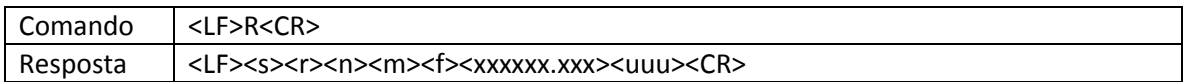

# 2.4 REQUISIÇÃO DE ENVIO CONTÍNUO DO PESO ATUAL EM ALTA RESOLUÇÃO (QUANDO DISPONÍVEL)

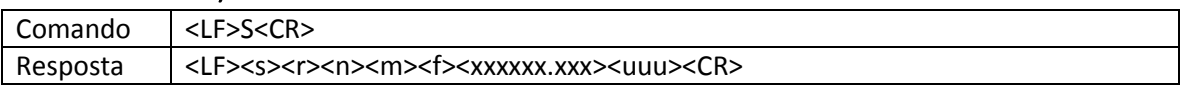

#### 2.5 IMPRESSÃO DO PESO APÓS ESTABILIZAÇÃO

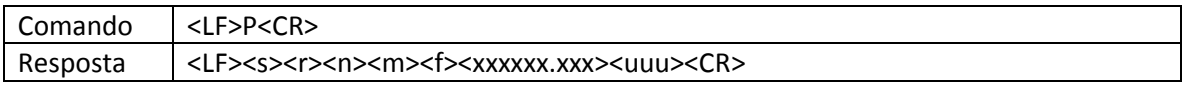

#### 2.6 IMPRESSÃO DO PESO APÓS ESTABILIZAÇÃO EM ALTA RESOLUÇÃO (QUANDO DISPONÍVEL)

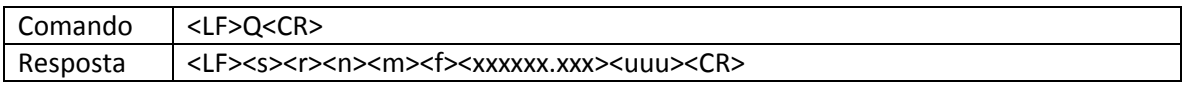

#### 2.7 ZERO

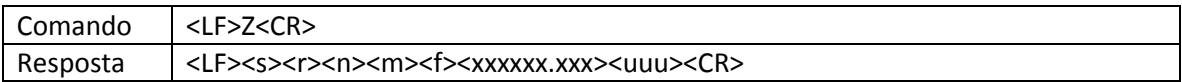

## 2.8 TARA

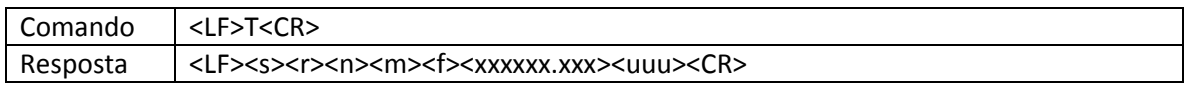

#### 2.9 TARA PRÉ-DEFINIDA

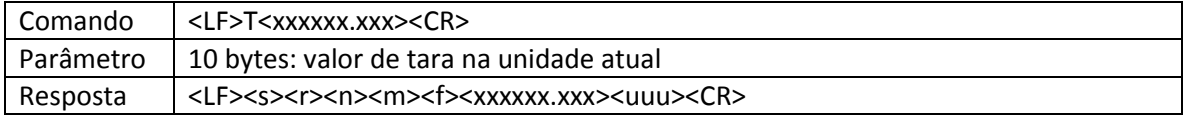

# 2.10 REQUISIÇÃO DA TARA ATUAL

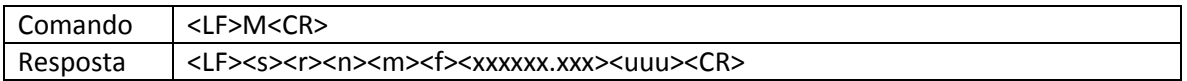

## 2.11 LIMPEZA DA TARA ATUAL

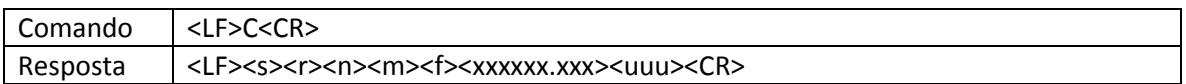

#### 2.12 DEFINIÇÃO DA UNIDADE DE MEDIDA

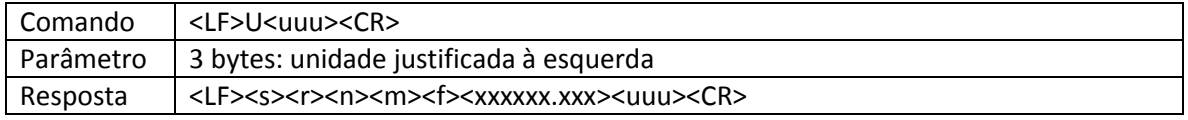

## 2.13 DIAGNÓSTICO

- 2.14 DADOS DE FABRICAÇÃO
- 2.15 CONTINUAÇÃO DOS DADOS DE FABRICAÇÃO
- 2.16 INFORMAÇÕES METROLÓGICAS
- 2.17 CONTINUAÇÃO DAS INFORMAÇÕES METROLÓGICAS

#### 2.18 MENSAGEM AO OPERADOR

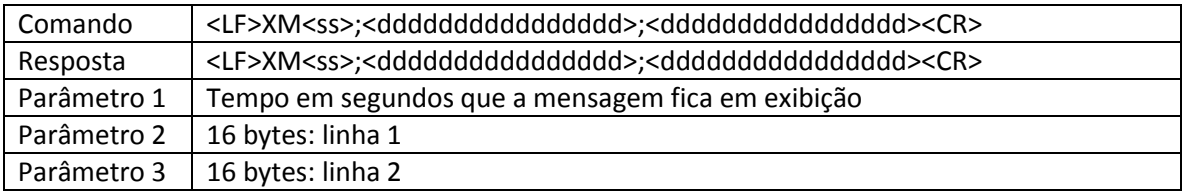

# 2.19 IDENTIFICAÇÃO DO PRODUTO

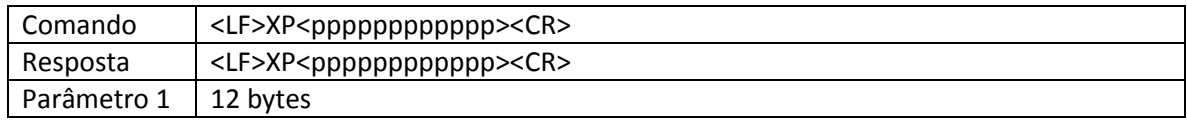

# 2.20 IDENTIFICAÇÃO DO OPERADOR

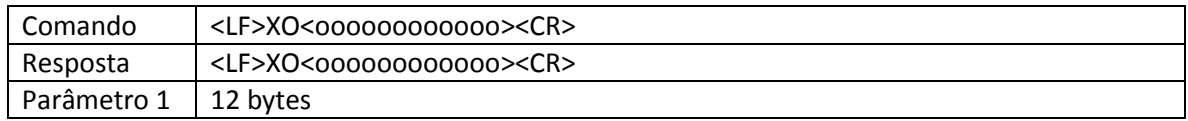

# 2.21 PESAGEM

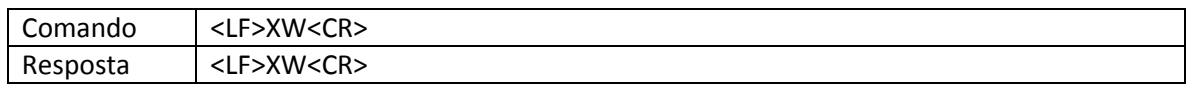

## 2.22 CONTAGEM

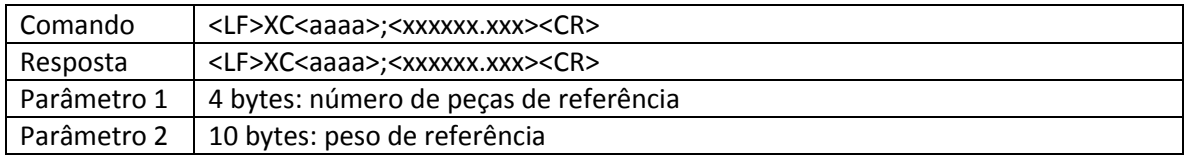

# 2.23 PORCENTAGEM

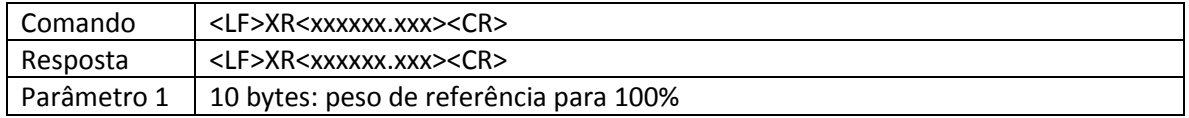

#### 2.24 VERIFICAÇÃO

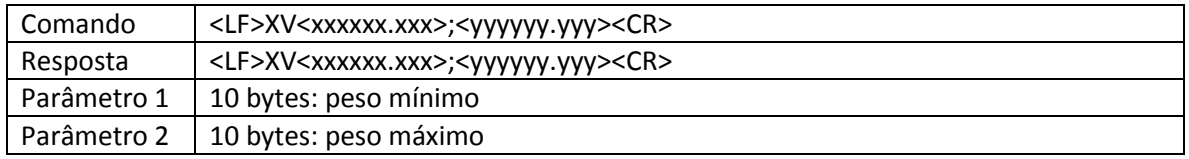

# 2.25 REQUISIÇÃO DE ENVIO CONTÍNUO DE EVENTOS DO SISTEMA

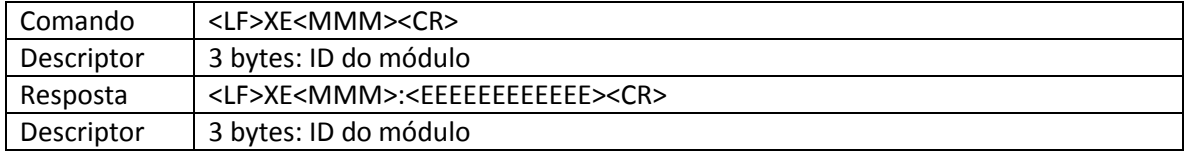

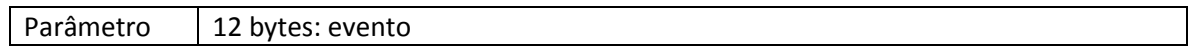